## **МУНИЦИПАЛЬНОЕ КАЗЕННОЕ ОБЩЕОБРАЗОВАТЕЛЬНОЕ УЧРЕЖДЕНИЕ СРЕДНЯЯ ОБЩЕОБРАЗОВАТЕЛЬНАЯ ШКОЛА №11**

ОБСУЖДЕНО на заседании педагогического совета МКОУ СОШ №11 от 30.08.2022 протокол № 1\_ Председатель педагогического совета \_\_\_\_\_\_\_\_\_\_\_\_\_\_\_Н.В. Зубцова OF COW " **Santi** 

УТВЕРЖДЕНО приказом муниципального казенного общеобразовательного учреждения средней общеобразовательной школы №11 от 31.08.2023 № 381\_

## **ДОПОЛНИТЕЛЬНАЯ ОБЩЕОБРАЗОВАТЕЛЬНАЯ ОБЩЕРАЗВИВАЮЩАЯ ПРОГРАММА**

\_технической\_ направленности

«3D графика в среде Blender» *(название программы)*

**Уровень программы:** \_\_\_\_базовый\_\_\_\_\_\_\_\_\_\_\_\_\_\_\_\_\_\_ *(ознакомительный, базовый, углубленный)*

**Возрастная категория:** от \_13\_ до \_15\_ лет

**Состав группы:** \_\_\_\_10-15\_\_\_\_\_\_\_\_\_\_ *(количество учащихся)* **Срок реализации:** \_\_1\_\_ год(а)

**ID-номер программы в Навигаторе:** \_\_\_\_\_

Автор-составитель:

Афонина Елена Васильевна,

педагог дополнительного. образования (ФИО и должность)

с. Константиновское

2023-2024 уч. год

Дополнительная общеобразовательная общеразвивающая программа «Web дизайн», базового уровня разработана в соответствии с нормативно-правовыми требованиями развития дополнительного образования детей и в соответствии с нормативными документами:

- Закон «Об образовании в Российской Федерации» (29 декабря 2012 года №273-ФЗ);

- Концепция развития дополнительного образования детей до 2030 года (распоряжение Правительства Российской Федерации от 31 марта 2022 г. № 678-р); - СанПиН 2.4.3648-20 Постановление №28 от 28.09.2020;

Указ Президента РФ от 29 мая 2017 года № 240 «Об объявлении в Российской Федерации десятилетия детства»;

- Стратегия развития воспитания в Российской Федерации на период до 2025 года (утверждена распоряжением Правительства Российской Федерации от 29 мая 2015 года № 996-р;

- Приоритетный проект «Доступное дополнительное образование для детей»;

- Приказ от 09 ноября 2018 № 196 «Об утверждении порядка организации и осуществления образовательной деятельности по дополнительным образовательным программам»

Дополнительная общеобразовательная общеразвивающая программа ЗDмоделирование — прогрессивная отрасль мультимедиа, позволяющая осуществлять процесс создания трехмерной модели объекта при помощи **специальных компьютерных программ**. Моделируемые объекты выстраиваются на основе чертежей, рисунков, подробных описаний и другой информации.

В современном мире работа с ЗD графикой - одно из самых популярных направлений использования персонального компьютера. Этой работой занимаются не только профессиональные художники, дизайнеры и архитекторы. Сейчас никого не удивишь трехмерным изображением, а вот печать моделей на современном оборудовании и применение их в различных отраслях - дело новое.

### *Актуальность, педагогическая целесообразность Программы*

Заключается в том, что он способствует формированию целостной картины мира у школьников в подростковом возрасте, позволяет им определить свое место в мире для его деятельностного изменения. Решающее значение имеет способность к пространственному воображению. Пространственное воображение необходимо для чтения чертежей, когда из плоских проекций требуется вообразить пространственное тело со всеми особенностями его устройства и формы. Как и любая способность, пространственное воображение может быть улучшено человеком при помощи практических занятий. Как показывает практика, не все люди могут развить пространственное воображение до необходимого конструктору степени, поэтому освоение ЗD-моделирования в школе призвано способствовать приобретению соответствующих навыков. Данный курс посвящен изучению простейших методов ЗDмоделирования.

Обучающиеся поэтапно осваивают принципы создания макетов и трехмерных моделей, а также учатся создавать картины, арт-объекты, предметы для украшения интерьера.

Моделирование - важный метод научного познания и сильное средство активизации учащихся в обучении.

Моделирование - это есть процесс использования моделей (оригинала) для изучения тех или иных свойств оригинала (преобразования оригинала) или замещения оригинала моделями в процессе какой-либо деятельности.

Предлагаемая Программа направлена на формирование в сознании обучающихся системы взглядов, норм поведения в области 3D моделирования. Важной составной частью Программы является подготовка обучающихся к разработке 3D моделей, проектированию интерьера макета комнаты здания любого объекта, проектированию, выполнению и

реализации технических проектов и проектно-исследовательских работ, цель которых способствовать закреплению теоретических положений, определяющих эффективность использования web ресурсов.

*Цель Программы* – ознакомить с теоретическими и практическими основами 3D моделирования использования web ресурсов средствами выполнения проектов технической направленности в области 3D моделирования.

Сформировать и развить у обучающихся интеллектуальные и практические компетенции в области создания пространственных моделей. Ознакомить и изучить 3D технологии, научить владеть техникой разработки ЗD модели, освоить приёмы и способы конструирования целых объектов из частей, обеспечить необходимые условия для личностного развития, профессионального самоопределения и творческого труда обучающихся.

Задачи программы

*Обучающие:*

углубить и расширить знания по истории 3D моделирования;

 раскрыть главные закономерности 3D моделирования, связанные с проектированием 3D объектов;

 cформировать представления у обучающихся об основных этапахработы над 3D проектами;

 cформировать специальные знания и представления, необходимые для создания 3D проекта.

*Развивающие:*

 развить мыслительные, речевые, исследовательские умения и навыки при работе с различными источниками информации;

развить навыки, связанные с 3D архитектурой;

 развить у детей познавательную активность, любознательность, потребность в умственных впечатлениях, стремление к самостоятельномупознанию и размышлению;

 развить познавательный интерес к техническому творчеству, приобрести практические навыки работы с различными 3D объектами и оборудованием.

*Воспитательные:*

 воспитать стремление к качеству выполняемых изделий, ответственность при создании индивидуального проекта;

 формировать способность работать в команде, выполнять свою часть общей задачи, направленный на конечный результат;

 формировать творческое отношение к качественному осуществлению трудовой деятельности;

 формировать эмоциональное восприятие окружающего мира; *Развивающие:*

научить мыслить не в плоскости, а пространственно;

 пробудить интерес к анализу рисунка, тем самым подготовить к освоению программ трехмерной графики и анимации;

- овладеть техникой 3D моделирования;
- освоить приёмы и способы конструирования целых объектов из частей;
- получить начальные навыки цветоделения, понятие о форме и композиции;

 создание творческих индивидуальных смысловых работ и сложных многофункциональных изделий.

### *Категория обучающихся*

Программа предназначена для обучающихся в возрасте от 13 до 15 лет.Занятия по Программе проводятся в разновозрастных группах. Количество

обучающихся в группе - 15 человек. На обучение по Программе принимаются все

желающие. Специальный отбор не проводится.

Обучающиеся данной возрастной категории владеют элементами научного мышления: умеют анализировать, сопоставлять, делать обобщения ивыводы. Эффективность обучения по Программе для данной возрастной категории обучающихся возрастает в ходе их работы над проектными и проектно-исследовательскими работами технической направленности. Прииспользовании такого вида деятельности, обучающиеся вовлекаются в ситуацию ответственного выбора при решении поставленных перед нимипроблем.

### *Срок реализации Программы*

Программа рассчитана на один год обучения. Продолжительность обучения составляет 34 часа.

### *Форма и режим занятий по Программе*

Форма проведения учебных занятий – групповая. Занятия по Программе проводятся 1 раз в неделю, продолжительность занятия 1 час. Занятия предполагают наличие здоровье сберегающих технологий: организационных моментов, динамических пауз, коротких перерывов, проветривание помещения, физкультминуток. Во время занятий предусмотрены 5 минутные перерывы для снятия напряжения и отдыха. При определении режима занятий учтены санитарно-эпидемиологические требования к устройству, содержанию и организации режима работы образовательных организаций дополнительного образования детей.

**Реализация практической части дополнительной общеобразовательной общеразвивающей программы «3D графика в среде Blender» предусматривает использование оборудования Центра образования естественно-научной и технологической направленностей «Точка роста».**

## **Содержание программы**

# Учебно-тематический план дополнительной образовательной программы

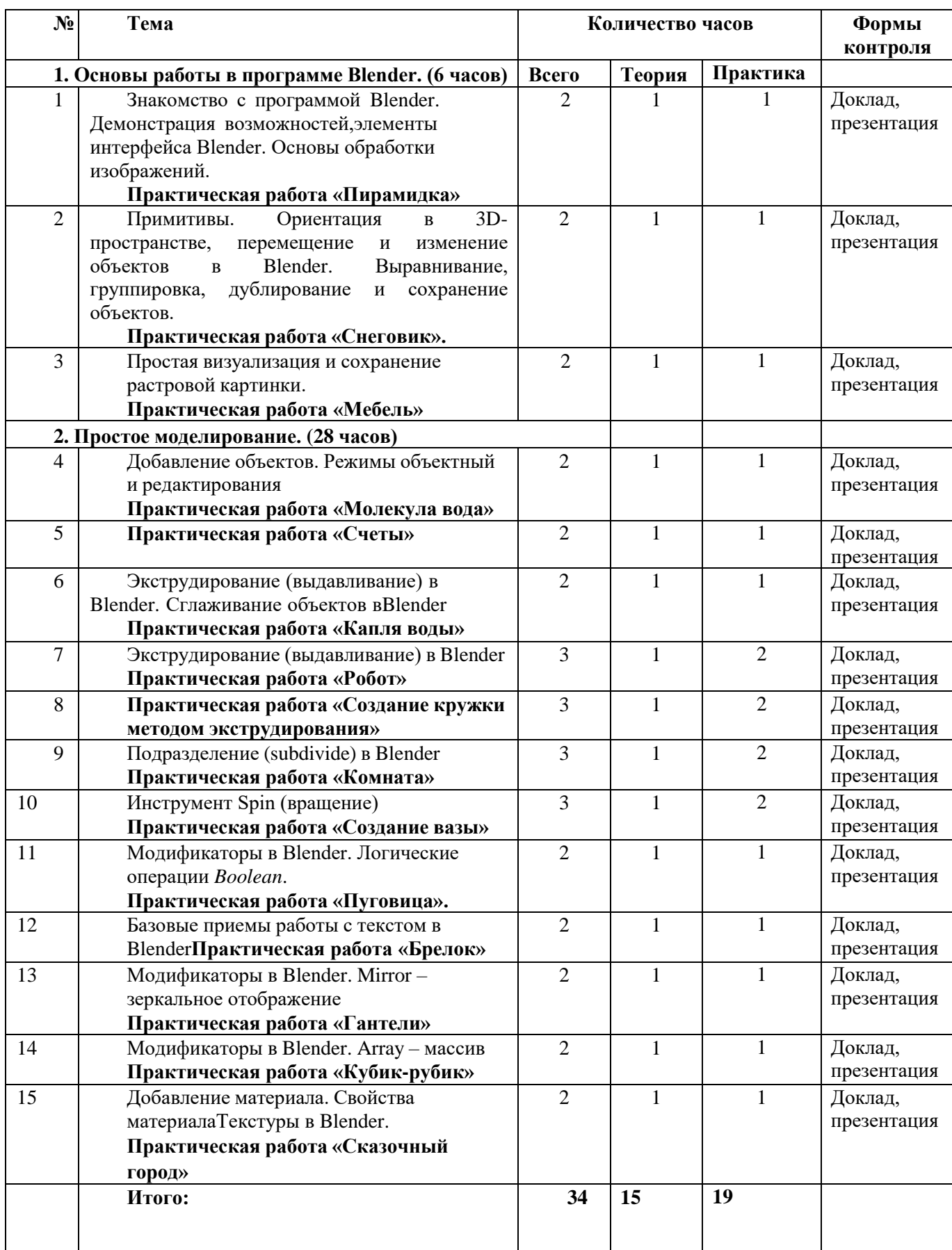

Содержание учебного (тематического) плана

Раздел 1. Основы работы в программе Blender (6 ч).

Знакомство с программой Blender. 3D графика. Демонстрация возможностей, элементы интерфейса программы Blender. Структура окна программы. Панели инструментов. Основные операции с документами. Примитивы, работа с ними. Выравнивание и группировка объектов. Сохранение сцены. Внедрение в сцену объектов. Простая визуализация и сохранение растровой картинки.

*Учащиеся должны знать:* назначение программы Blender, интерфейс, инструменты, их вид, опции, приемы их использования, основные операции с документами, основы обработки изображений.

*Учащиеся должны уметь:* использовать различные инструменты для создания, редактирования графических объектов, работать с палитрой, выполнять основные действия с документами (создание, открытие, сохранение и т.д.), работать с примитивами, делать необходимые настройки, соединять объекты, выполнять различные эффекты примитивов, выполнять монтаж изображений.

Раздел 2. Простое моделирование (28 ч).

Добавление объектов. Режимы объектный и редактирования. Клонирование объектов.

Экструдирование (выдавливание) в Blender. Назначение и настройка модификаторов.

Добавление материала. Свойства материала. Текстуры в Blender.

*Учащиеся должны знать*: правила работы с модификаторами, логическую операцию

*Boolean*.

*Учащиеся должны уметь*: применять различные эффекты, создавать необходимые настройки этих инструментов.

#### Планируемые результаты

По окончанию освоения Программы, обучающиеся будут знать:

- направления развития современных технологий творчества;
- способы соединения и крепежа деталей;
- способы и приёмы моделирования;
- закономерности симметрии и равновесия.

будут уметь:

создавать из частей изделия различной сложности и композиции;

 выполнять полностью цикл создания трёхмерного моделирования на заданную тему, от обработки темы до совмещения различных моделей;

будут иметь навыки:

 осуществления проектной деятельности в области 3D (самостоятельно ставить цели, задачи);

оценивания результатов своей работы;

 организации собственной деятельности по схеме: замысел- реализациярефлексия;

 постановки целей и задач на основе соотнесения того, что уже известно и усвоено, и того, что еще неизвестно по проблемам 3D моделирования.

# **2. Календарный учебный график**

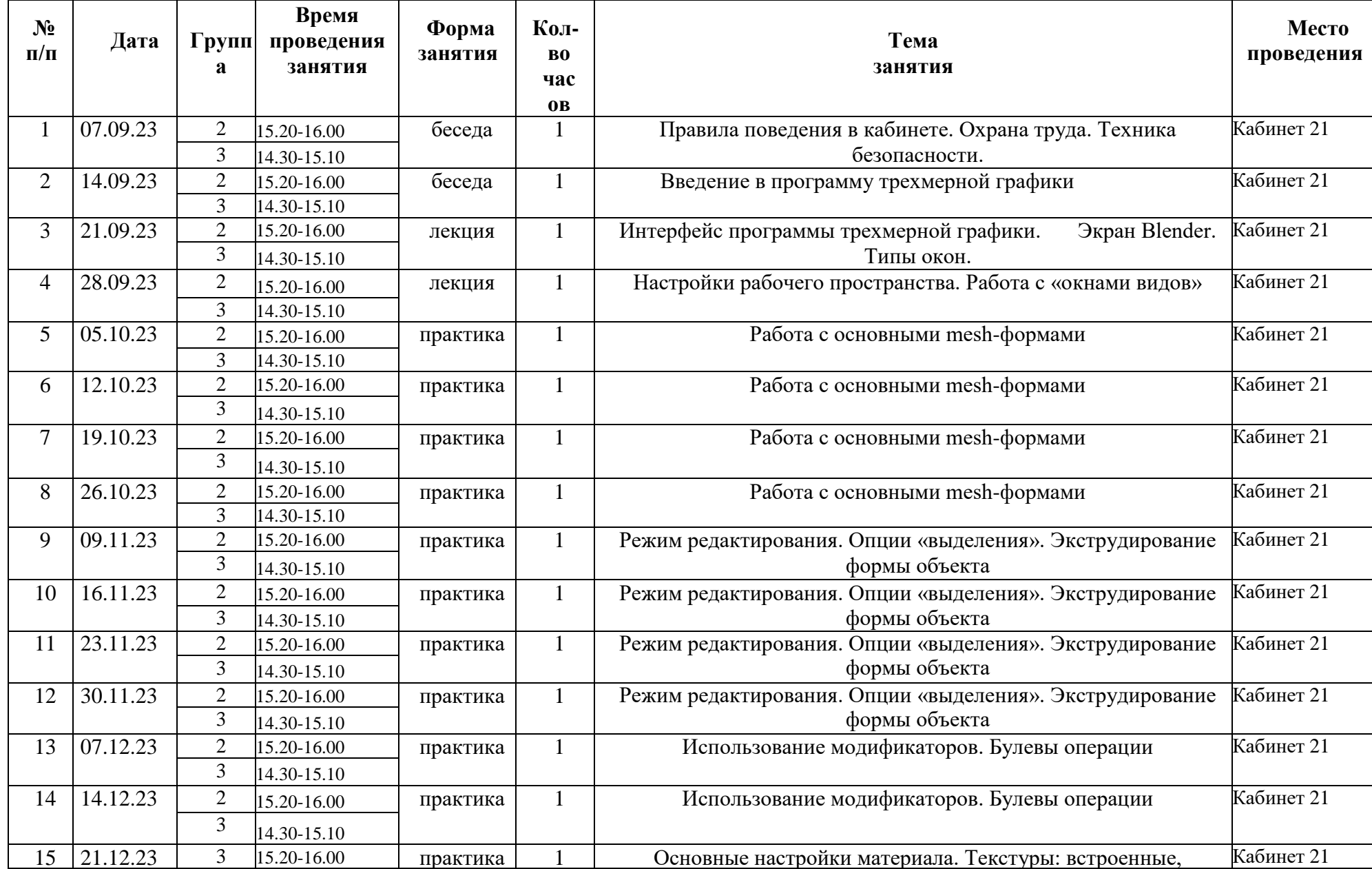

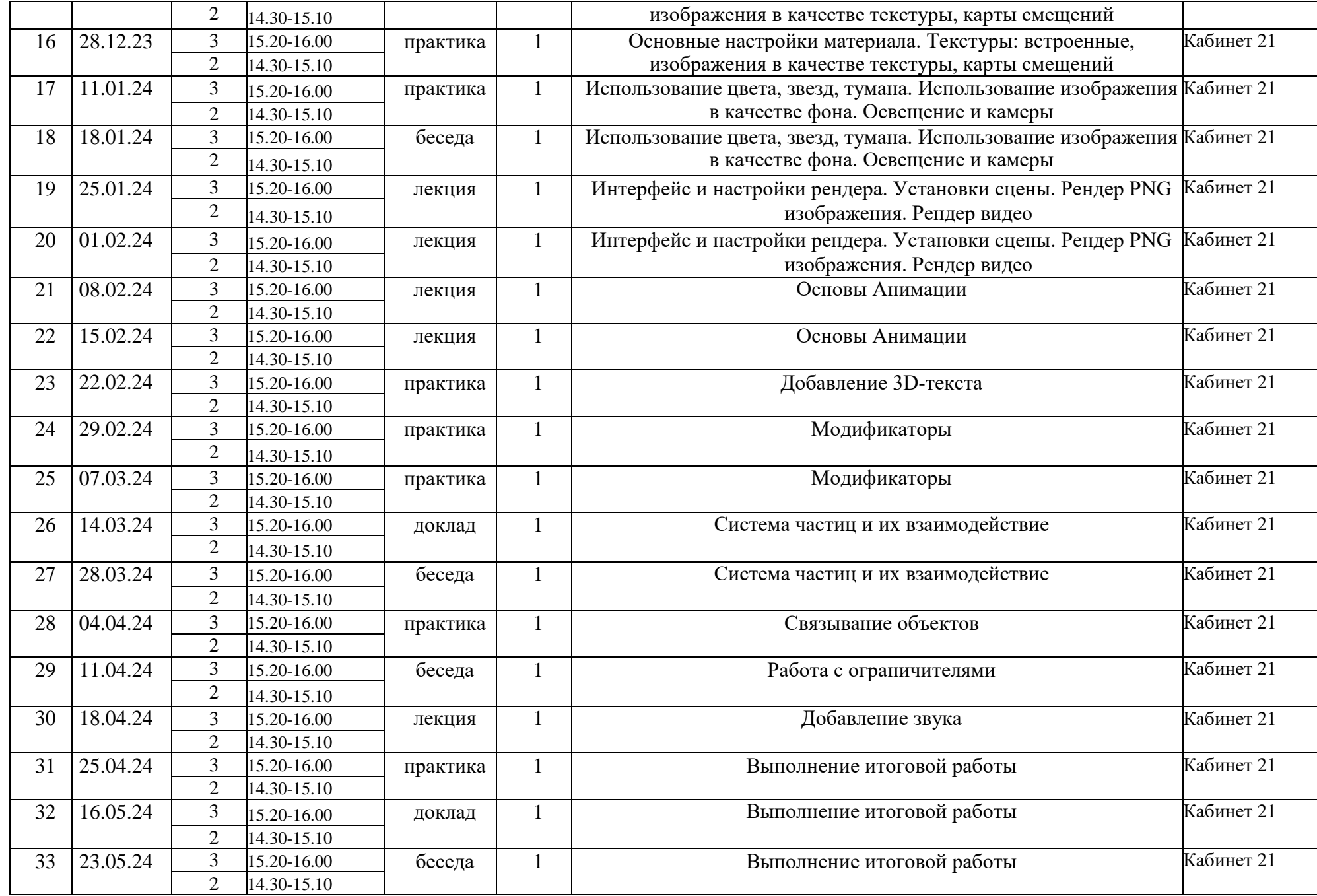

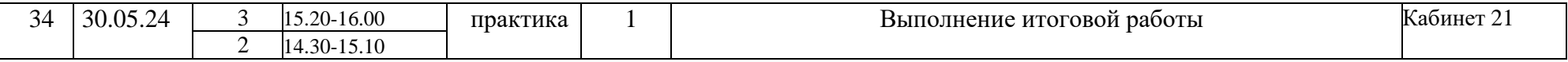

Формы аттестации контроля: исследовательские, практические и самостоятельные работы, тестирование, конкурсы, защита проектов.

### **3. Методические материалы**

Методы, которые используются при организации занятий по программе:

 вербальный (устное изложение, объяснение новых терминов и понятий, обсуждение, беседа, рассказ, анализ выполнения заданий, комментарии и т.д.);

наглядный (показ видеоматериалов, иллюстраций, наблюдение и др.);

практический (выполнение практических работ);

 аналитический - опрос, оценка выполненных заданий, самоанализ теоретической и практической деятельности.

Используются следующие формы организации обучения:

 Теоретические занятия осуществляются главным образом как вводные лекции. На вводных теоретических занятиях педагогом предъявляется новая информация, включающая относительно широкий круг вопросов, которые далее будут изучаться, углубляться и закрепляться во время практических занятий.

 Практические занятия проходят в форме выполнения различных индивидуальных и коллективных заданий, проведения практической работы, изготовления моделей по схемам, своих моделей. Занятия проводятся в парах или в малых группах, применяются индивидуальные занятия, которые дают наиболее эффективные результаты. Участие обучающихся в практических делах формирует у них чувство сопричастности к общему результату.

В качестве дидактических материалов для реализации программы используются: таблицы, схемы, плакаты, карты, фотографии, памятки, научная и специальная литература, мультимедийные материалы, компьютерные программные средства. Дидактический материал подбирается в соответствии с учебным планом в соответствии с возрастными и психологическими особенностями обучающихся, уровнем их развития и способностями.

Материально-технические условия реализации программы

Для реализации данной программы требуется следующая материально-техническая база:

ученический кабинет-лаборатория;

### **оборудование Центра образования естественно-научной и технологической направленностей «Точка роста».**

 компьютер, с установленным программным обеспечением для создания компьютерных презентаций и мультимедийной продукции;

- проектор;
- оборудование для воспроизведения звука с компьютер

### **4. Список литературы**

1. Автор: James Chronister – Blender Basics Учебное пособие 3-е издание Перевод: Юлия Корбут, Юрий Азовцев с.153

2. Автор(ы): В. Большаков, А. Бочков «Основы 3D-моделирования. Изучаем работу в AutoCAD, КОМПАС-3D, SolidWorks, Inventor»

3. Автор(ы): В. П. Большаков, В. Т. Тозик, А. В. Чагина «Инженерная и компьютерная графика»

Ресурсы Internet:

- 4. http://programishka.ru,
- 5. http://younglinux.info/book/export/html/72,
- 6. http://blender-3d.ru,
- 7. http://b3d.mezon.ru/index.php/Blender\_Basics\_4-th\_edition
- 8. http://infourok.ru/elektivniy-kurs-d-modelirovanie-i-vizualizaciya-755338.html